# Multigrid Preconditioners for the Cardiac Bidomain Model: a Performance Analysis on HPC Architectures

Edoardo Centofanti Dept. of Mathematics, Università di Pavia, Italy

Joint work with Simone Scacchi Dept. of Mathematics, Università degli studi di Milano, Italy May 16, 2023

IMPDE2023, Jacques-Louis Lions Laboratory, Sorbonne University, Paris

- $\bullet$  The bidomain cardiac model<sup>1</sup> is widely used in computational cardiology in order to describe the propagation of the electric potential on the cardiac tissue
- Due to its computational expensiveness, it is important having robust preconditioners in order to solve it numerically
- In this talk we will present the results of tests regarding the application of different Algebraic Multigrid implementations to precondition this problem on multiple CPUs and GPUs

 $1P$ . Colli Franzone, L.F. Pavarino, and S. Scacchi. Mathematical Cardiac Electrophysiology. Reading, Mass.: Springer Cham, 2014.

• We will consider the Parabolic-Elliptic formulation

On a space domain  $\Omega$  (intra and extracellular domains overlap) and a time interval (0,T)

$$
\begin{cases}\n\chi C_m \frac{\partial v}{\partial t} - \nabla \cdot (D_i \nabla v) + \nabla \cdot (D_i \nabla u_e) + \chi I_{\text{ion}}(v, \mathbf{w}, \mathbf{c}) = I_{\text{app}}^i \text{ in } \Omega \times (0, T), \\
-\nabla \cdot (D_i \nabla v) - \nabla \cdot ((D_i + D_e) \nabla u_e) = I_{\text{app}}^i + I_{\text{app}}^e & \text{in } \Omega \times (0, T), \\
\frac{\partial \mathbf{w}}{\partial t} - \mathbf{R}(v, \mathbf{w}) = 0 & \text{in } \Omega \times (0, T), \\
\frac{\partial \mathbf{c}}{\partial t} - \mathbf{C}(v, \mathbf{w}, \mathbf{c}) = 0 & \text{in } \Omega \times (0, T), \\
\mathbf{n}^\top D_i \nabla (v + u_e) = 0 & \text{in } \Omega \times (0, T), \\
\mathbf{n}^\top (D_i + D_e) \nabla u_e + \mathbf{n}^\top D_i \nabla v = 0 & \text{in } \Omega \times (0, T).\n\end{cases}
$$

Where v is the transmembrane potential,  $u_{e}$  extracellular potential, w, c gating and concentration variables related to the ionic model

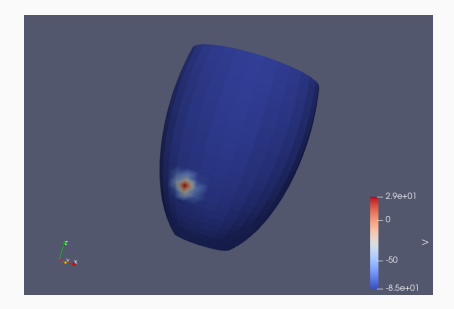

$$
\begin{cases} \chi \mathcal{C}_m \mathcal{M} \frac{\partial \mathbf{v}_h}{\partial t} + A_i \mathbf{v}_h + A_i \mathbf{u}_{e,h} + \chi \mathcal{M} \mathbf{I}_{\text{ion}}^h(\mathbf{v}_h, \mathbf{w}_h, \mathbf{c}_h) = \mathcal{M} \mathbf{I}_{\text{app}}^{i,h} \\ A_i \mathbf{v}_h + (A_e + A_i) \mathbf{u}_{e,h} = \mathcal{M} (\mathbf{I}_{\text{app}}^{i,h} + \mathbf{I}_{\text{app}}^{e,h}) \end{cases}
$$

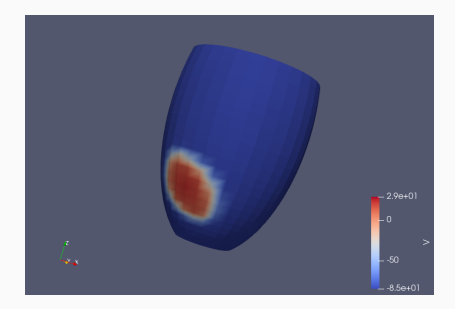

$$
\begin{cases} \chi \mathcal{C}_m \mathcal{M} \frac{\partial \mathbf{v}_h}{\partial t} + A_i \mathbf{v}_h + A_i \mathbf{u}_{e,h} + \chi \mathcal{M} \mathbf{I}_{\text{ion}}^h(\mathbf{v}_h, \mathbf{w}_h, \mathbf{c}_h) = \mathcal{M} \mathbf{I}_{\text{app}}^{i,h} \\ A_i \mathbf{v}_h + (A_e + A_i) \mathbf{u}_{e,h} = \mathcal{M} (\mathbf{I}_{\text{app}}^{i,h} + \mathbf{I}_{\text{app}}^{e,h}) \end{cases}
$$

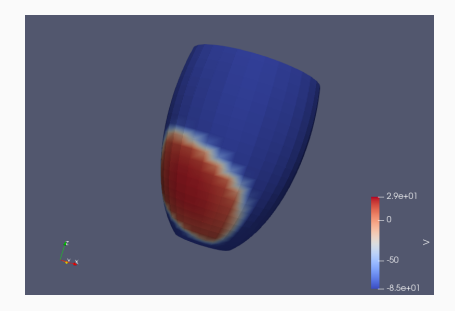

$$
\begin{cases} \chi C_m M \frac{\partial \mathbf{v}_h}{\partial t} + A_i \mathbf{v}_h + A_i \mathbf{u}_{e,h} + \chi M \mathbf{I}_{\text{ion}}^h(\mathbf{v}_h, \mathbf{w}_h, \mathbf{c}_h) = M \mathbf{I}_{\text{app}}^{i,h} \\ A_i \mathbf{v}_h + (A_e + A_i) \mathbf{u}_{e,h} = M (\mathbf{I}_{\text{app}}^{i,h} + \mathbf{I}_{\text{app}}^{e,h}) \end{cases}
$$

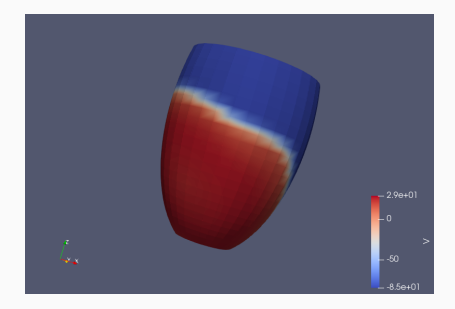

$$
\begin{cases} \chi \mathcal{C}_m \mathcal{M} \frac{\partial \mathbf{v}_h}{\partial t} + A_i \mathbf{v}_h + A_i \mathbf{u}_{e,h} + \chi \mathcal{M} \mathbf{I}_{\text{ion}}^h(\mathbf{v}_h, \mathbf{w}_h, \mathbf{c}_h) = \mathcal{M} \mathbf{I}_{\text{app}}^{i,h} \\ A_i \mathbf{v}_h + (A_e + A_i) \mathbf{u}_{e,h} = \mathcal{M} (\mathbf{I}_{\text{app}}^{i,h} + \mathbf{I}_{\text{app}}^{e,h}) \end{cases}
$$

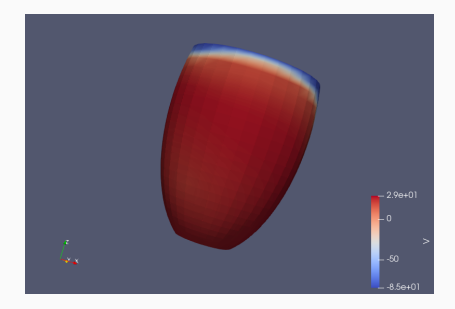

$$
\begin{cases} \chi \mathcal{C}_m \mathcal{M} \frac{\partial \mathbf{v}_h}{\partial t} + A_i \mathbf{v}_h + A_i \mathbf{u}_{e,h} + \chi \mathcal{M} \mathbf{I}_{\text{ion}}^h(\mathbf{v}_h, \mathbf{w}_h, \mathbf{c}_h) = \mathcal{M} \mathbf{I}_{\text{app}}^{i,h} \\ A_i \mathbf{v}_h + (A_e + A_i) \mathbf{u}_{e,h} = \mathcal{M} (\mathbf{I}_{\text{app}}^{i,h} + \mathbf{I}_{\text{app}}^{e,h}) \end{cases}
$$

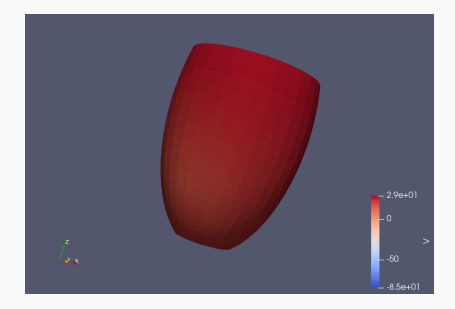

$$
\begin{cases} \chi \mathcal{C}_m \mathcal{M} \frac{\partial \mathbf{v}_h}{\partial t} + A_i \mathbf{v}_h + A_i \mathbf{u}_{e,h} + \chi \mathcal{M} \mathbf{I}_{\text{ion}}^h(\mathbf{v}_h, \mathbf{w}_h, \mathbf{c}_h) = \mathcal{M} \mathbf{I}_{\text{app}}^{i,h} \\ A_i \mathbf{v}_h + (A_e + A_i) \mathbf{u}_{e,h} = \mathcal{M} (\mathbf{I}_{\text{app}}^{i,h} + \mathbf{I}_{\text{app}}^{e,h}) \end{cases}
$$

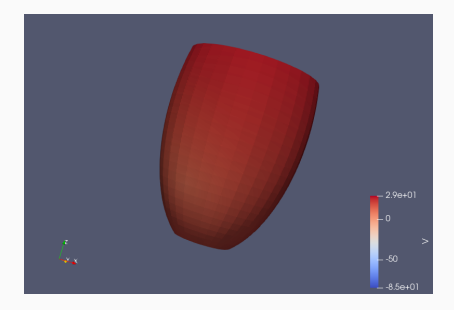

$$
\begin{cases} \chi \mathcal{C}_m \mathcal{M} \frac{\partial \mathbf{v}_h}{\partial t} + A_i \mathbf{v}_h + A_i \mathbf{u}_{e,h} + \chi \mathcal{M} \mathbf{I}_{\text{ion}}^h(\mathbf{v}_h, \mathbf{w}_h, \mathbf{c}_h) = \mathcal{M} \mathbf{I}_{\text{app}}^{i,h} \\ A_i \mathbf{v}_h + (A_e + A_i) \mathbf{u}_{e,h} = \mathcal{M} (\mathbf{I}_{\text{app}}^{i,h} + \mathbf{I}_{\text{app}}^{e,h}) \end{cases}
$$

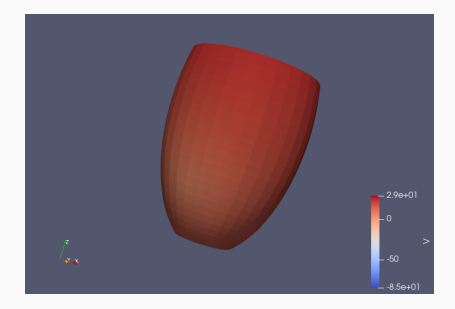

$$
\begin{cases} \chi \mathcal{C}_m \mathcal{M} \frac{\partial \mathbf{v}_h}{\partial t} + A_i \mathbf{v}_h + A_i \mathbf{u}_{e,h} + \chi \mathcal{M} \mathbf{I}_{\text{ion}}^h(\mathbf{v}_h, \mathbf{w}_h, \mathbf{c}_h) = \mathcal{M} \mathbf{I}_{\text{app}}^{i,h} \\ A_i \mathbf{v}_h + (A_e + A_i) \mathbf{u}_{e,h} = \mathcal{M} (\mathbf{I}_{\text{app}}^{i,h} + \mathbf{I}_{\text{app}}^{e,h}) \end{cases}
$$

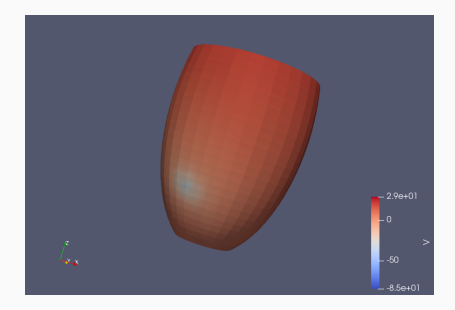

$$
\begin{cases} \chi \mathcal{C}_m \mathcal{M} \frac{\partial \mathbf{v}_h}{\partial t} + A_i \mathbf{v}_h + A_i \mathbf{u}_{e,h} + \chi \mathcal{M} \mathbf{I}_{\text{ion}}^h(\mathbf{v}_h, \mathbf{w}_h, \mathbf{c}_h) = \mathcal{M} \mathbf{I}_{\text{app}}^{i,h} \\ A_i \mathbf{v}_h + (A_e + A_i) \mathbf{u}_{e,h} = \mathcal{M} (\mathbf{I}_{\text{app}}^{i,h} + \mathbf{I}_{\text{app}}^{e,h}) \end{cases}
$$

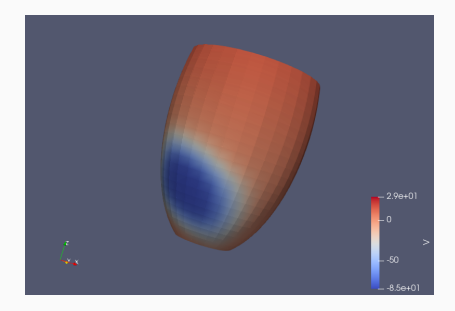

$$
\begin{cases} \chi \mathcal{C}_m \mathcal{M} \frac{\partial \mathbf{v}_h}{\partial t} + A_i \mathbf{v}_h + A_i \mathbf{u}_{e,h} + \chi \mathcal{M} \mathbf{I}_{\text{ion}}^h(\mathbf{v}_h, \mathbf{w}_h, \mathbf{c}_h) = \mathcal{M} \mathbf{I}_{\text{app}}^{i,h} \\ A_i \mathbf{v}_h + (A_e + A_i) \mathbf{u}_{e,h} = \mathcal{M} (\mathbf{I}_{\text{app}}^{i,h} + \mathbf{I}_{\text{app}}^{e,h}) \end{cases}
$$

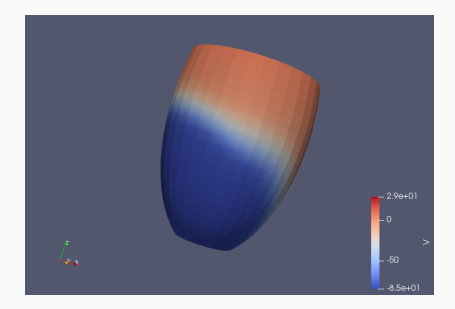

$$
\begin{cases} \chi \mathcal{C}_m \mathcal{M} \frac{\partial \mathbf{v}_h}{\partial t} + A_i \mathbf{v}_h + A_i \mathbf{u}_{e,h} + \chi \mathcal{M} \mathbf{I}_{\text{ion}}^h(\mathbf{v}_h, \mathbf{w}_h, \mathbf{c}_h) = \mathcal{M} \mathbf{I}_{\text{app}}^{i,h} \\ A_i \mathbf{v}_h + (A_e + A_i) \mathbf{u}_{e,h} = \mathcal{M} (\mathbf{I}_{\text{app}}^{i,h} + \mathbf{I}_{\text{app}}^{e,h}) \end{cases}
$$

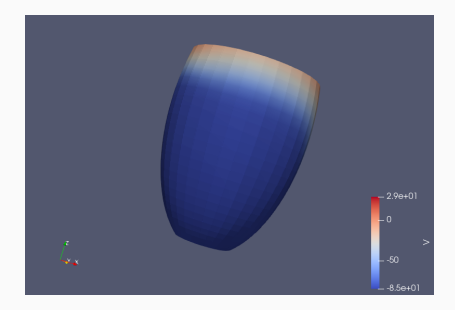

$$
\begin{cases} \chi \mathcal{C}_m \mathcal{M} \frac{\partial \mathbf{v}_h}{\partial t} + A_i \mathbf{v}_h + A_i \mathbf{u}_{e,h} + \chi \mathcal{M} \mathbf{I}_{\text{ion}}^h(\mathbf{v}_h, \mathbf{w}_h, \mathbf{c}_h) = \mathcal{M} \mathbf{I}_{\text{app}}^{i,h} \\ A_i \mathbf{v}_h + (A_e + A_i) \mathbf{u}_{e,h} = \mathcal{M} (\mathbf{I}_{\text{app}}^{i,h} + \mathbf{I}_{\text{app}}^{e,h}) \end{cases}
$$

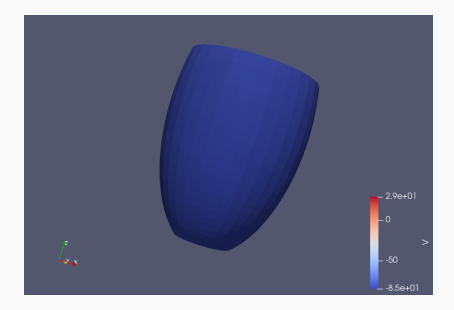

$$
\begin{cases} \chi \mathcal{C}_m \mathcal{M} \frac{\partial \mathbf{v}_h}{\partial t} + A_i \mathbf{v}_h + A_i \mathbf{u}_{e,h} + \chi \mathcal{M} \mathbf{I}_{\text{ion}}^h(\mathbf{v}_h, \mathbf{w}_h, \mathbf{c}_h) = \mathcal{M} \mathbf{I}_{\text{app}}^{i,h} \\ A_i \mathbf{v}_h + (A_e + A_i) \mathbf{u}_{e,h} = \mathcal{M} (\mathbf{I}_{\text{app}}^{i,h} + \mathbf{I}_{\text{app}}^{e,h}) \end{cases}
$$

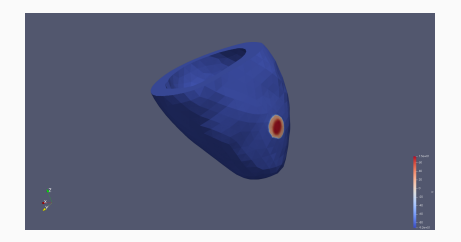

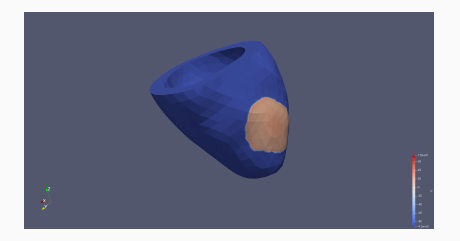

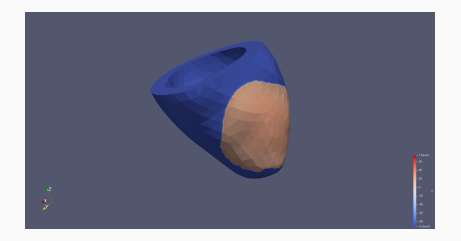

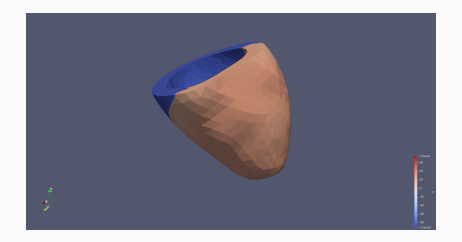

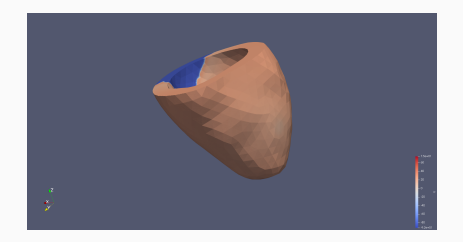

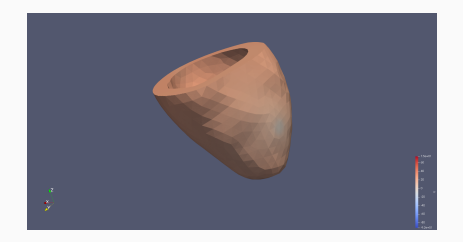

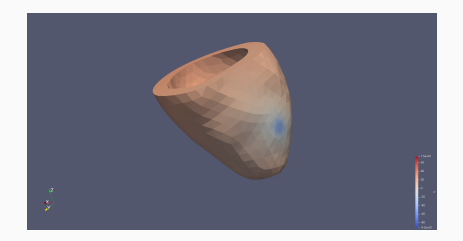

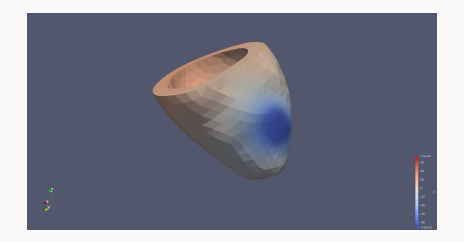

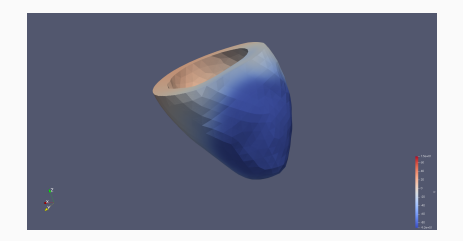

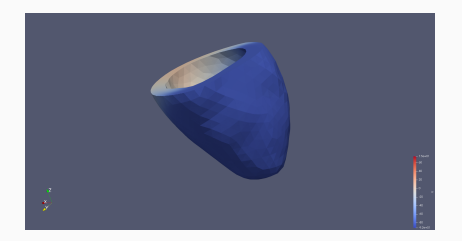

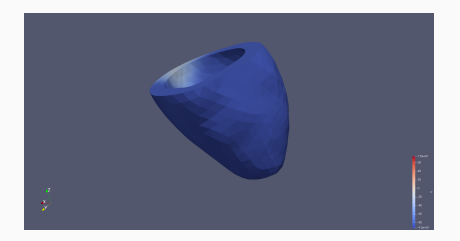

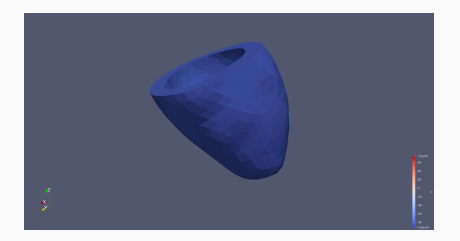

## Preconditioned Conjugate Gradient (PCG)

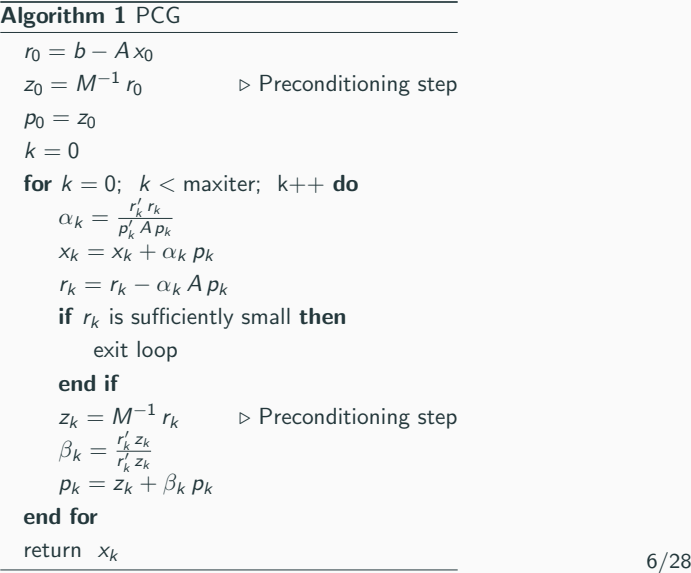

# Algebraic Multigrid (AMG)

#### In this work used for preconditioning CG for the elliptic equation

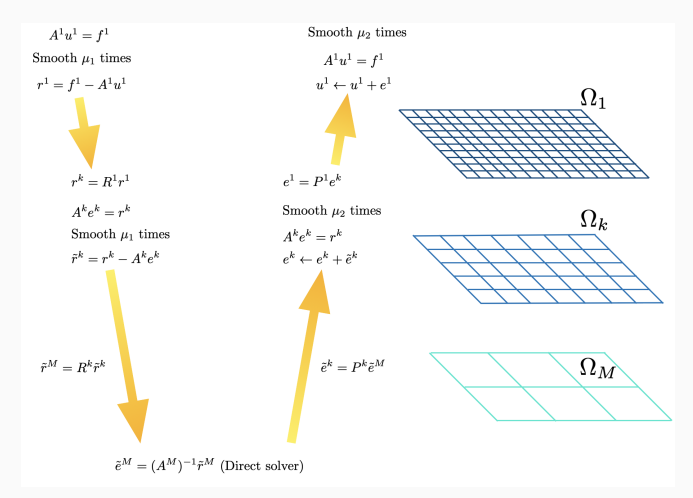

High frequency components of the error are removed by relaxation, smooth components by grid correction  $7/28$ 

#### Algorithm 2 AMG setup phase

for  $k = 1$ ;  $k < M$ ;  $k + +$  do Partition  $\Omega^k$  into disjoint sets  $C^k$  and  $F^k$ . Set  $\Omega^{k+1} = C^k$ . Define interpolation  $P^k$ . Define restriction  $R^k$  (often  $R^k = (P^k)^{\top}$ ).  $A^{k+1} \leftarrow R^k A^k P^k$ Set up smoother  $S^k$ . end for

# Algorithm 3  $\mathsf{MGV}(A^k,R^k,P^k,S^k,u^k,f^k)$

if  $k == M$  then

solve  $A^M u^M = f^M$  with a direct solver.

#### else

apply the smoother  $S^k$   $\mu_1$  times to  $A^k u^k = f^k$ .  $r^k \leftarrow f^k - A^k u$  $\triangleright$  Coarse grid correction step  $r^{k+1} \leftarrow R^k r^k$ apply  $\mathsf{MGV}(A^{k+1},R^{k+1},P^{k+1},\mathcal{S}^{k+1},e^{k+1},r^{k+1}) \vartriangleright \mathsf{Recursion}$  $e^k \leftarrow P^k e$  $\triangleright$  Interpolation step  $u^k \leftarrow u^k + e$  $\triangleright$  Correction apply the smoother  $S^k$   $\mu_2$  times to  $A^k u^k = f^k$ . end if

#### Assumption: Smooth error  $\longrightarrow$  small residual

$$
Ae \approx 0
$$
  

$$
\sum_{j=1}^{n} a_{ij} e_j \approx 0 \implies a_{ii} e_i \approx -\sum_{j \neq i} a_{ij} e_j
$$

Assumption: for any  $a_{ij}$  sufficiently small, we can replace  $e_i$  with  $e_i$  $\implies$  This motivates the definition of thresholds for coarsening

PETSc (version 3.17) with

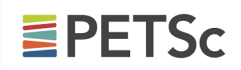

- gamg, PETSc native implementation
- BoomerAMG, high performance parallel implementation provided by the Hypre library<sup>2</sup> (partially wrapped in PETSc)

 $2R$ Obert D. Falgout and Ulrike Meier Yang. "hypre: A Library of High Performance Preconditioners". In: Computational Science - ICCS 2002. Ed. by Peter M. A. Sloot et al. Berlin, Heidelberg: Springer Berlin Heidelberg, 2002, pp. 632–641. isbn: 978-3-540-47789-1.

### Modified Maximal Independent Set (MIS) algorithm<sup>3</sup>

A graph is built from the nodes *i*, *j* of the elements  $a_{i,j}$  of the matrix  $A$  and a weigth  $w_{ij} = \frac{|a_{ij}|}{\sqrt{|a_{ii}a_{jj}|}}$  is attributed to each edge  $(i, j)$ . A threshold on the edge weigth is thus set such that at each coarsening step all the edges with weigth less that the threshold are cut.

<sup>&</sup>lt;sup>3</sup>Mark F Adams. "Algebraic multigrid methods for constrained linear systems with applications to contact problems in solid mechanics". In: Numerical linear algebra with applications 11.2-3 (2004), pp. 141–153.

# Hybrid-MIS (HMIS) algorithm<sup>4</sup>

A is explored and for each row the coarsening nodes are chosen between the ones satisfying the condition

$$
|a_{i,j}| \geq \alpha \max_{k \neq i} |a_{i,k}| \tag{1}
$$

with  $\alpha$  called strong threshold parameter

<sup>&</sup>lt;sup>4</sup> Hans De Sterck, Ulrike Meier Yang, and Jeffrey J Heys. "Reducing complexity in parallel algebraic multigrid preconditioners". In: SIAM Journal on Matrix Analysis and Applications 27.4 (2006), pp. 1019–1039.

# PETSc Setup

#### gamg:

- solver: CG
- V cycle
- smoother: Chebyshev
- same smoother post and pre coarse grid correction
- Coarsening: Maximal Independent Set (MIS)
	- Threshold: from 0.0 (default) up to 0.07
- Number of levels: 2

#### Hypre:

- solver: CG
- V cycle
- smoother: Hybrid Gauss-Seidel
- same smoother post and pre coarse grid correction
- Coarsening: Hybrid Modified Independent set (HMIS)
	- Strong threshold: from 0.25 (default) up to 0.8
- Number of levels: 2

# MARCONI100 (CINECA)

- 980 compute nodes with:
	- 2x16 cores IBM POWER9 AC922 at 3.1 GHz
	- 4 x NVIDIA Volta V100 GPUs, Nvlink 2.0, 16GB
	- 256 GB RAM
- Disk Space: 8PB GPFS storage

#### 32768 dofs

Results for different threshold parameters for Hypre GPU

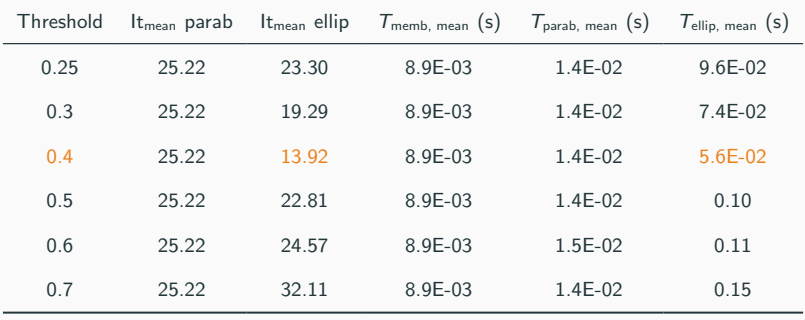

#### 32768 dofs

#### Best results for different implementations

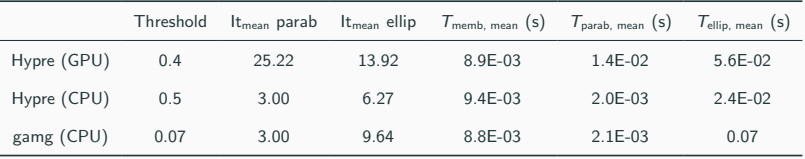

#### 2163330 dofs fixed size problem

Iterations for elliptic solvers on CPU Time for elliptic and parabolic solvers on CPU

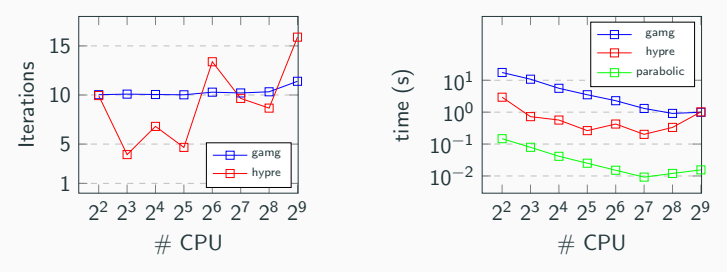

Strong scaling test on CPU. Time and iterations vs number of CPUs.

9826 dofs for each GPU

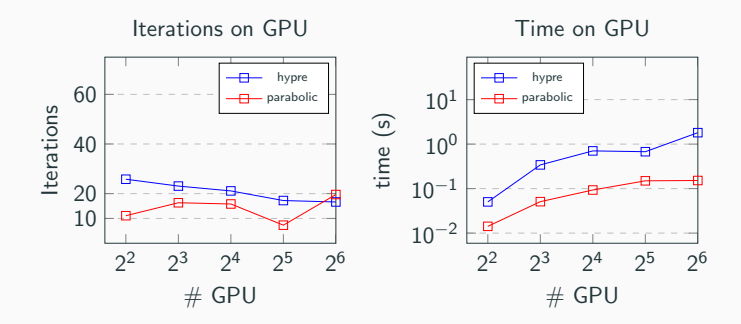

Weak scaling test on GPU (16 nodes) for the structured mesh.

9826 dofs for each CPU

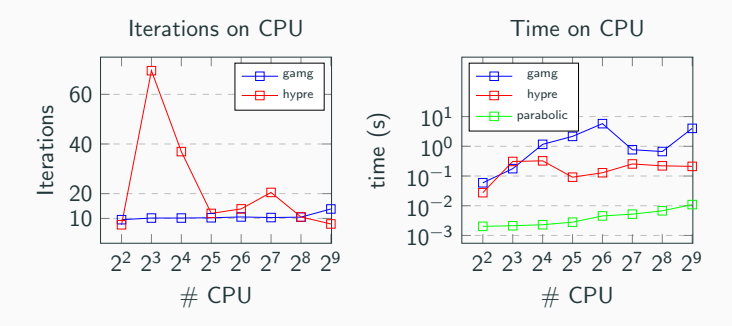

Weak scaling test on CPU (16 nodes) for the structured mesh.

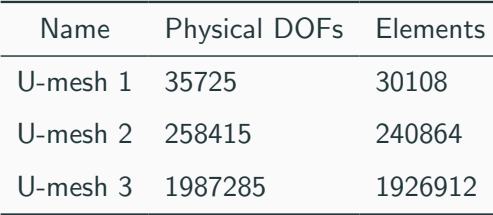

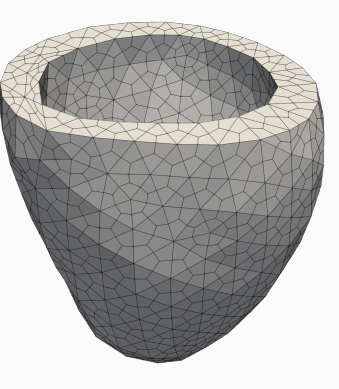

#### 35725 dofs - U-Mesh 1

#### Best results for different implementations

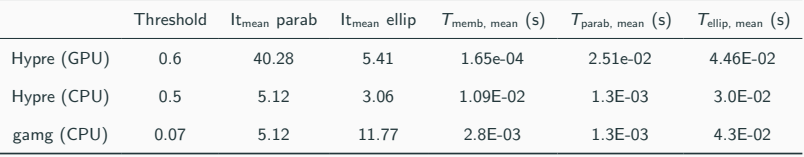

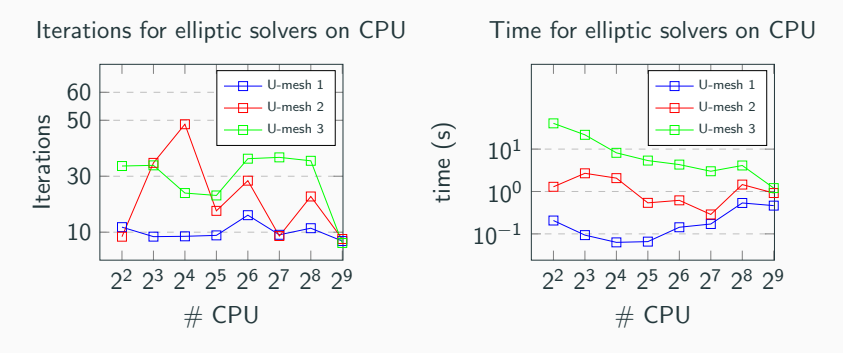

Comparison between times and iterations for solving the elliptic system on different unstructured meshes with Hypre on CPU vs number of GPUs

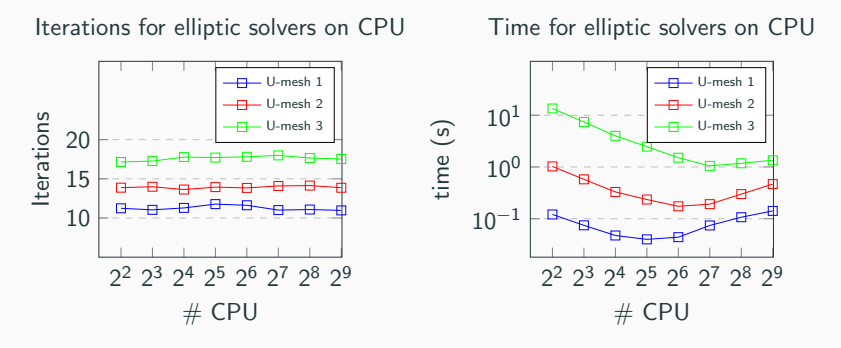

Comparison between times and iterations for solving the elliptic system on different unstructured meshes with gamg on CPU vs number of CPUs

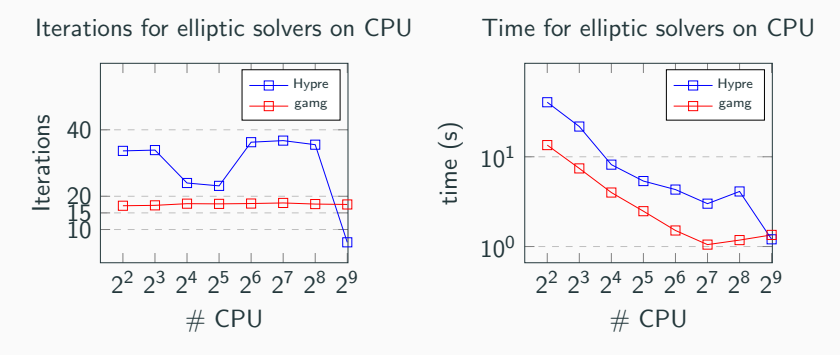

Comparison between times and iterations for solving the elliptic system on U-mesh 3 with gamg and Hypre on CPU

# Best results on CPU and GPU for the structured mesh (2163330 dofs)

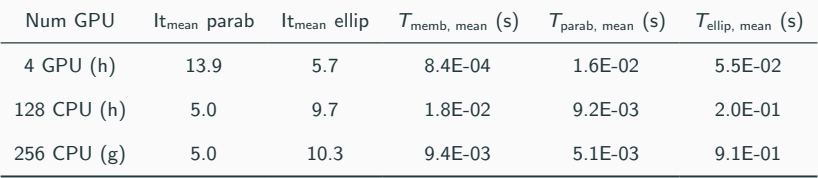

h stays for Hypre, g for gamg

# Best results on CPU and GPU for the unstructured mesh (U-Mesh 3, 1987285 dofs)

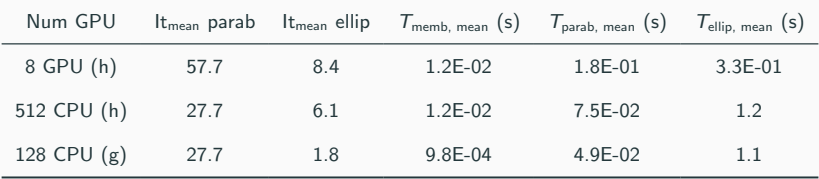

h stays for Hypre, g for gamg

- On CPU we have confirmed the scalability properties of AMG<sup>5</sup>, both on structured and unstructured mesh
- On GPU we obtained better performance with respect to CPU
- Benefits and drawbacks of using PETSc with GPUs are well  $k$ nown $^6$

 $5A$ ndrew J Cleary et al. "Robustness and scalability of algebraic multigrid". In: SIAM Journal on Scientific Computing 21.5 (2000), pp. 1886–1908. <sup>6</sup>Richard Tran Mills et al. "Toward performance-portable PETSc for GPU-based exascale systems". In: Parallel Computing 108 (2021), p. 102831.

# Thank you for your attention

2163330 dofs fixed size problem

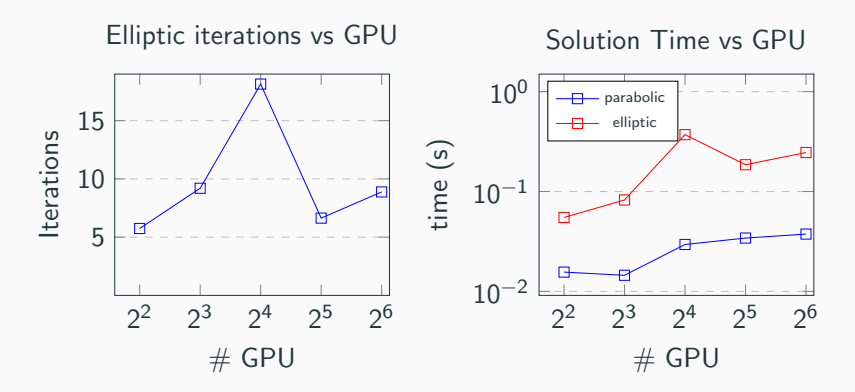

Strong scaling test on GPU. Time and iteration vs number of GPUs. Notice the effect of synchronization overheads

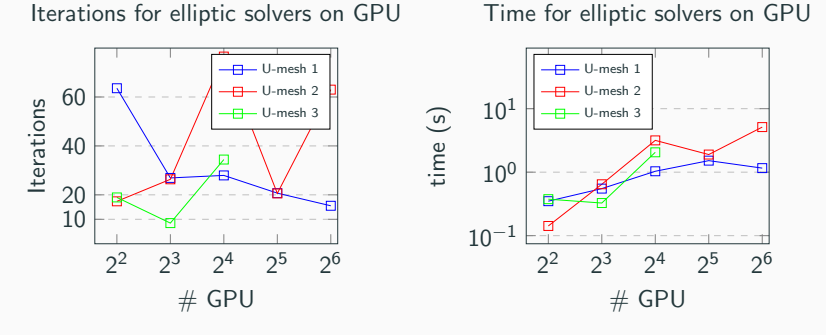

Comparison between times and iterations for solving the elliptic system on different unstructured meshes on GPU vs number of GPUs. U-mesh 3 goes out of memory with 32 and 64 GPUs.